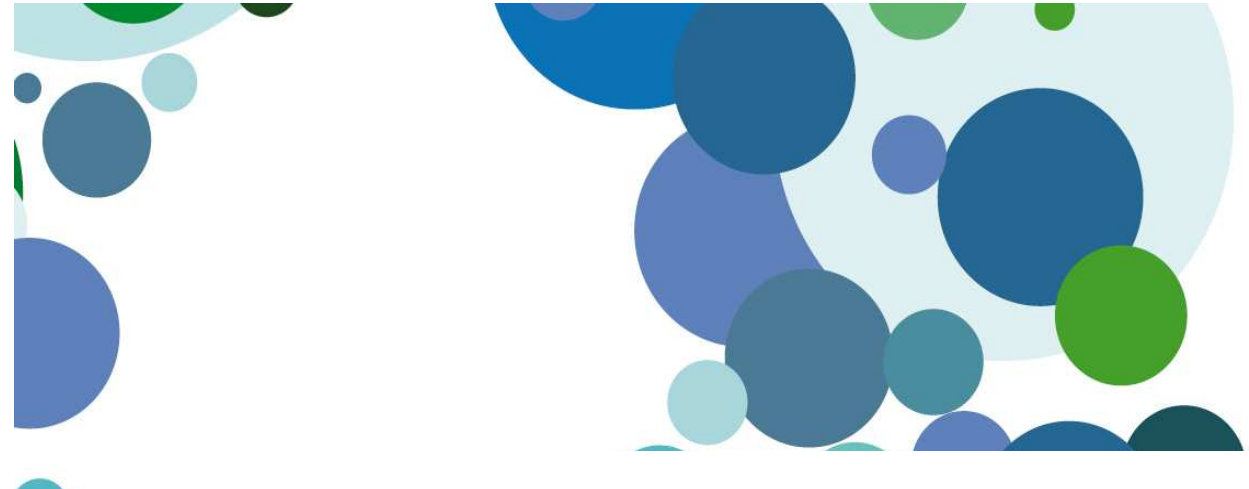

## Manual para Padres: Modificar Comunicaciones con el Centro

Septiembre2016

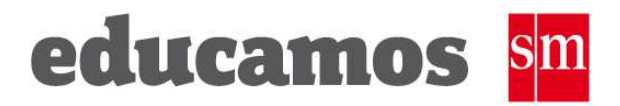

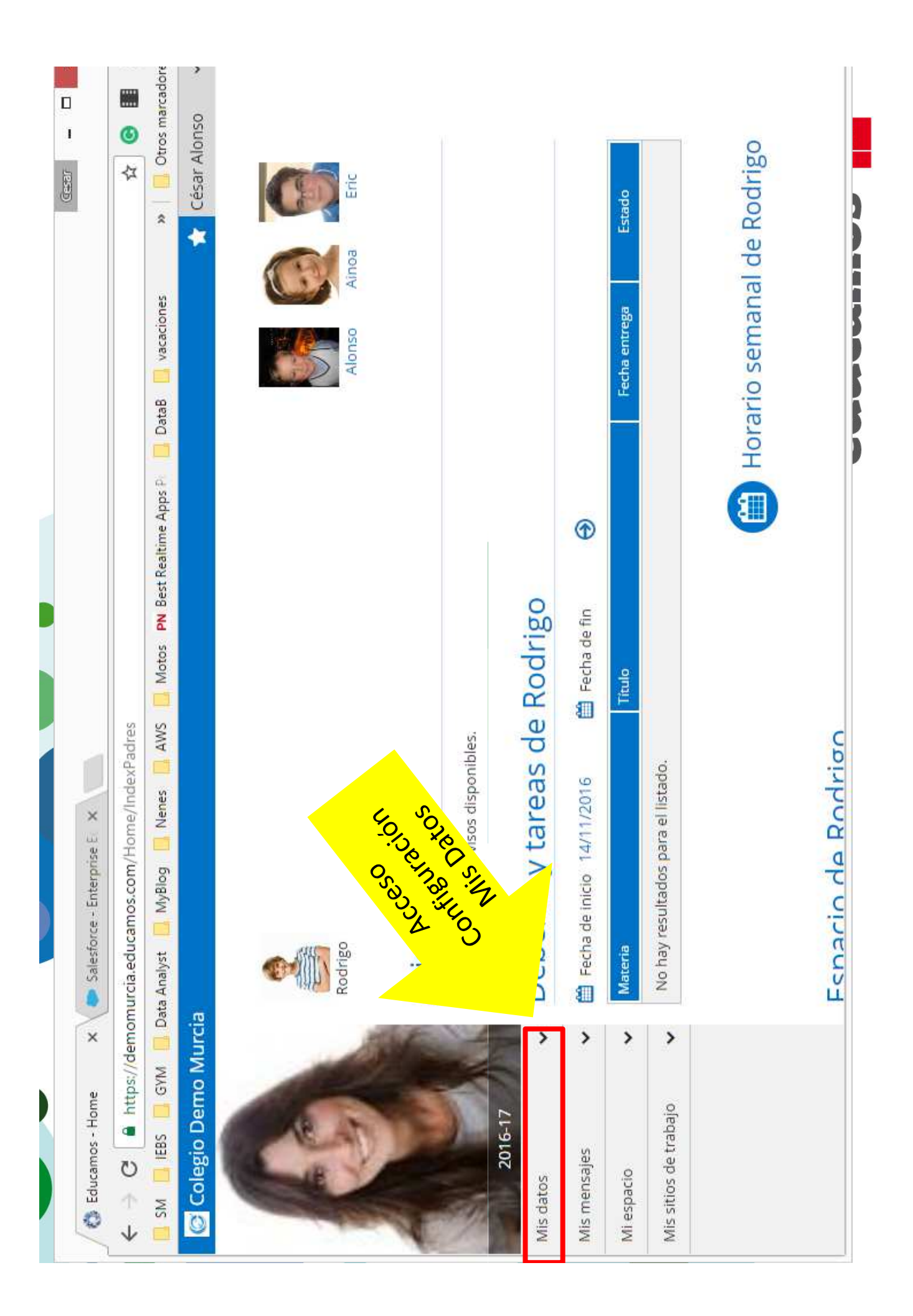

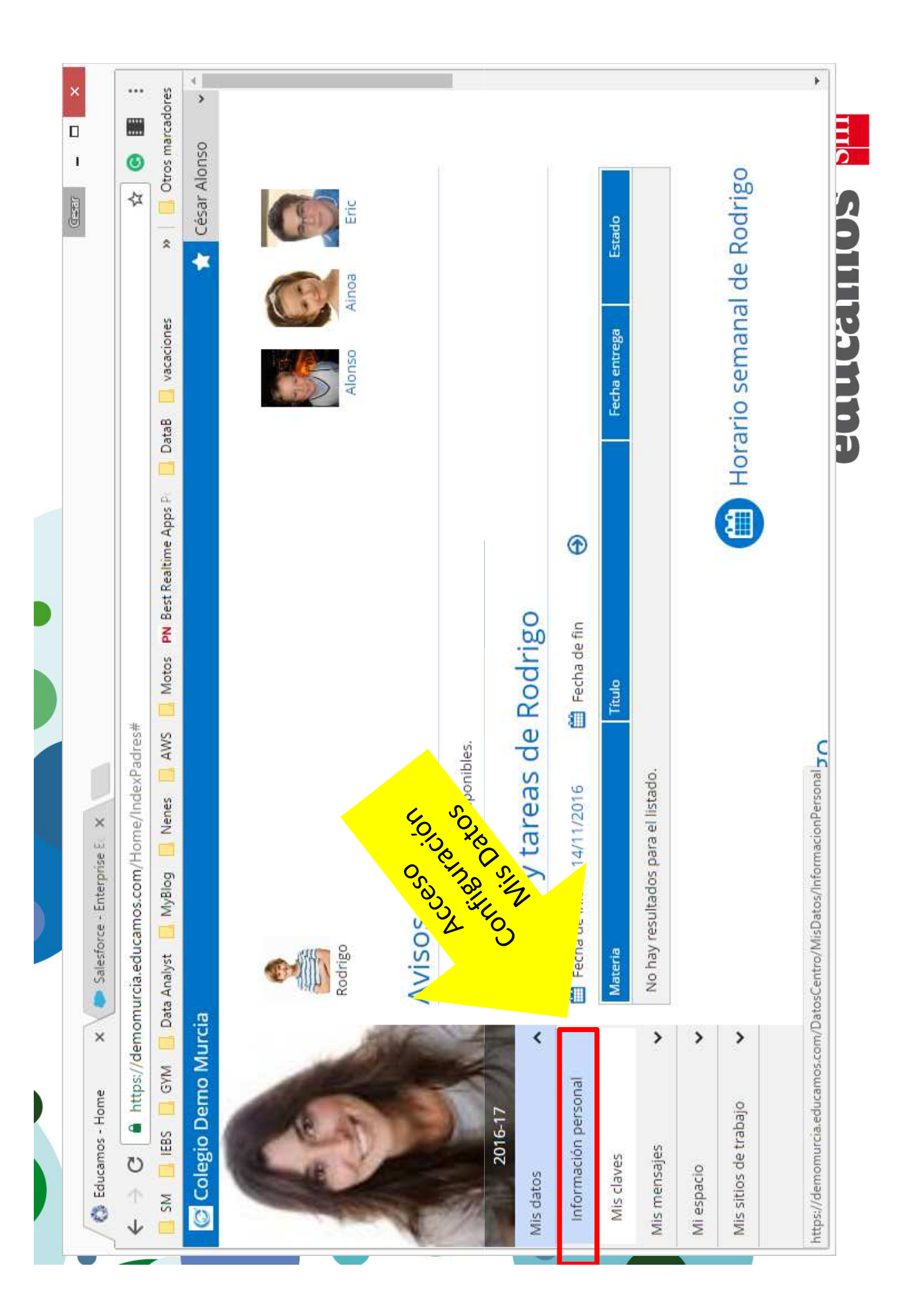

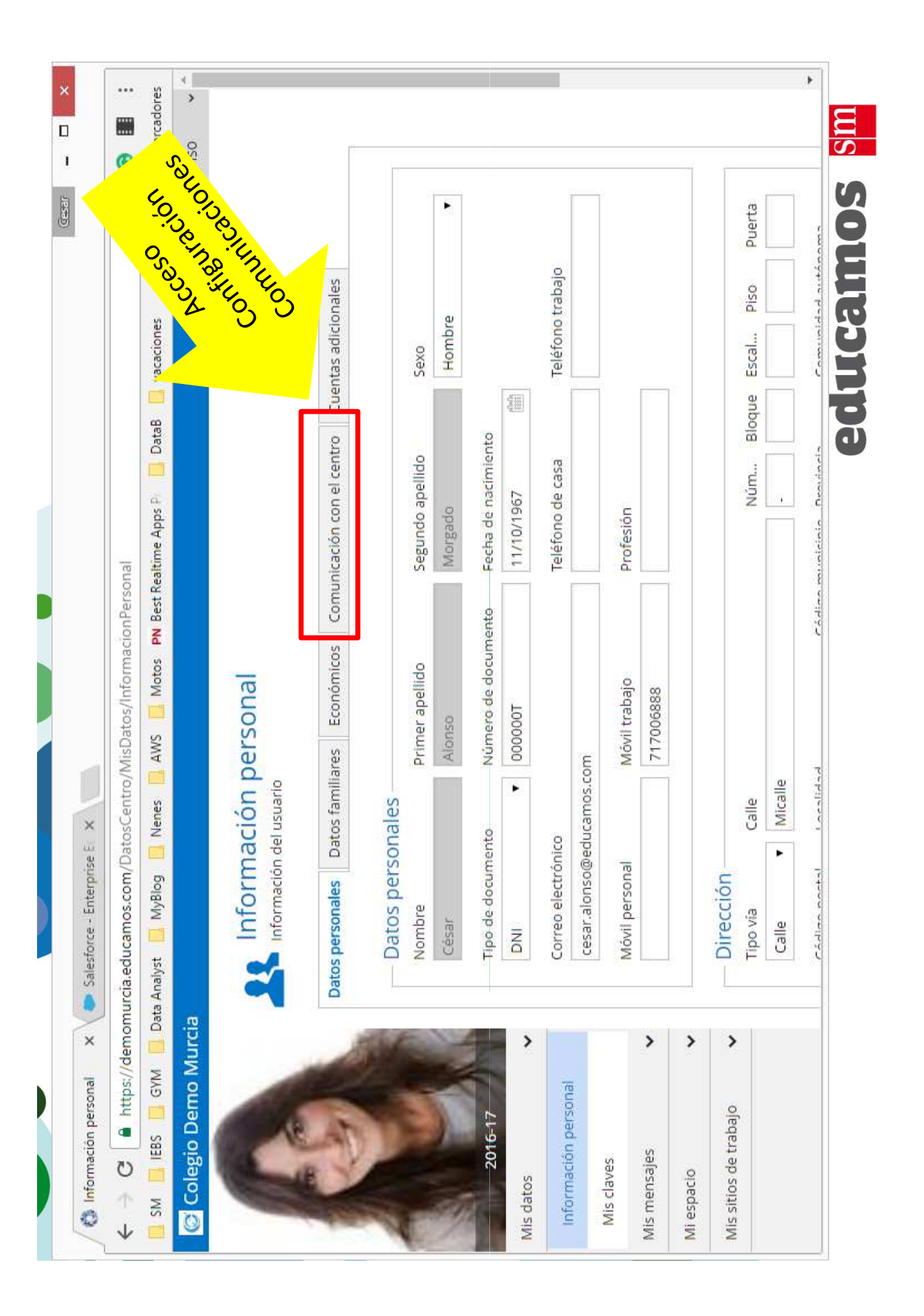

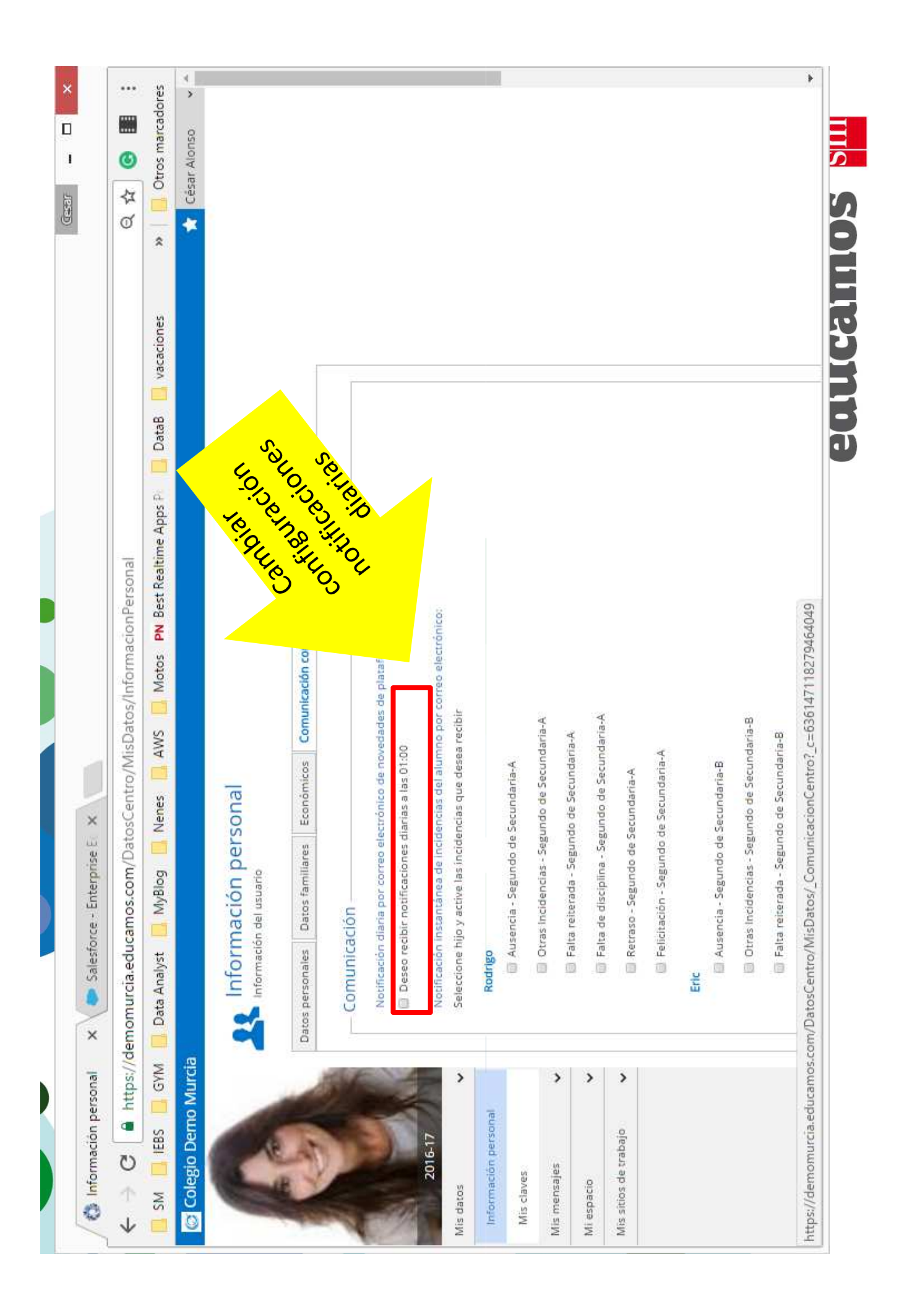

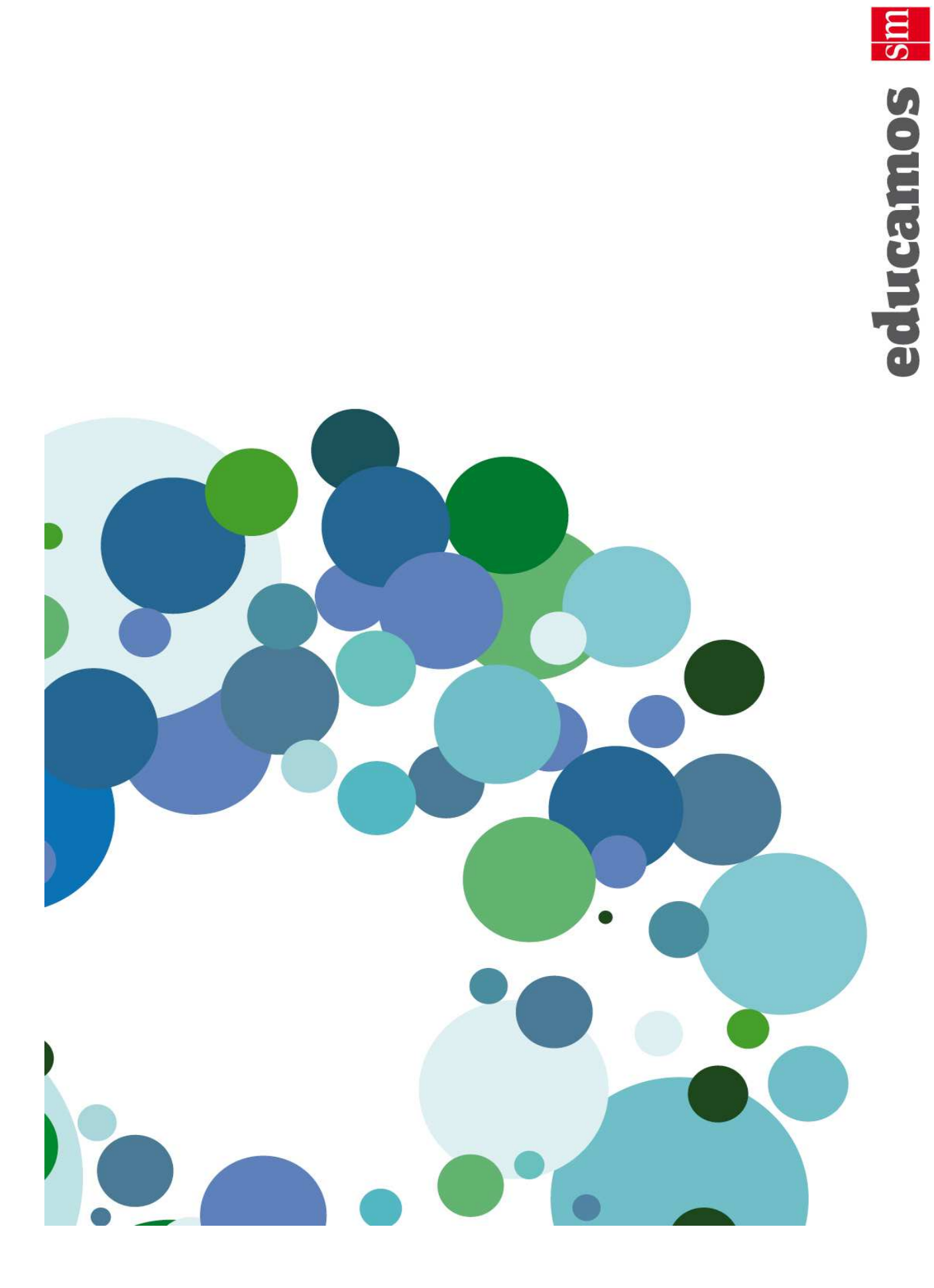